### **La Sociedad de la Información: Sistemas de información corporativos: intranet versus Internet.**

En los temas 1 y 2 ya has podido comprobar que las TIC no se limitan al uso más o menos lúdico que generalmente hacemos de internet. Impregnan todos los aspectos de la sociedad, llegando incluso a darle nombre: Sociedad de la Información. Las investigaciones científicas, la educación o la medicina no podrían precindir de estas tecnologías para su avance.

En este tema los contenidos se centran en explicar el uso de las TIC en las empresas e instituciones. La comunicación y la disponibilidad de información en una empresa es posible gracias al uso de las TIC como **Sistema Corporativo**, esto es, como herramienta de trabajo para la empresa.

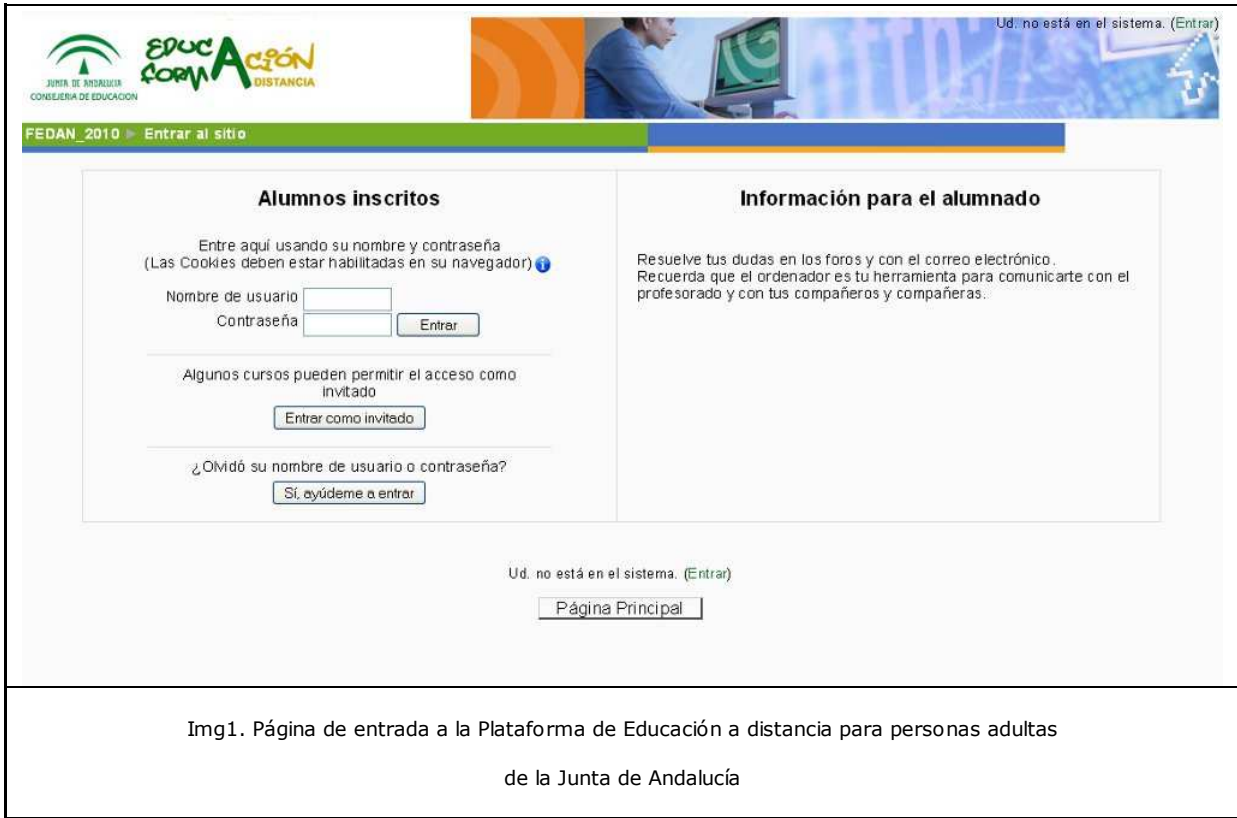

El uso de las tecnologías de internet (redes de banda ancha, protocolos de comunicación) son el punto de partida para el diseño de estos sistemas, pero su finalidad es totalmente distinta. Por ello, en este tema no se estudiarán los elementos que forman internet ni las aplicaciones que ésta nos ofrece.

Ya has podido comprobar que en cada tema aparecen palabras nuevas para cualquier persona poco introducida en esta materia. En este tema aparecerán los términos INTRANET y EXTRANET. Si, realmente existen, no son errores ortográficos son términos técnicos cuyo uso es muy específico.

Encontrarás a nuestra familia Computer en sus puestos de trabajo usando estos sistemas e inmersos en actuaciones tan cotidianas como consultar las notas de un examen o gestionar sus recibos bancarios por internet. Estas acciones requieren teclear un usuario y una contraseña. Esta es la pista para saber que estamos en la puerta de entrada a una extranet o intranet.

La empresa del señor Computer se dedica a la distribución de artículos de papelería. En ella trabajan un total de 25 personas distribuidas en distintas ocupaciones: administrativos, comerciales, repartidores, encargados de almacén.

¿Cómo se comunican entre ellas? ¿Tienen acceso a las bases de datos de clientes, pedidos? Si un cliente hace un pedido,¿puede consultar los stocks?

# Importante

Cualquier empresa, por pequeña que sea, utiliza medios informáticos para su gestión interna y para sus relaciones externas. Cuando estos medios comprenden la base de las actividades de la empresa en las áreas económico-financiera, gestión de compras, sistemas de ventas, se dice que la empresa dispone de un **Sistema Corporativo**.

A lo largo del tema comprenderás la utilidad de un sistema corporativo. Para ello, estudiarás los componentes y funciones de estos dos sistemas: INTRANET y EXTRANET.

Su elección depende de factores como el tipo de empresa, su relación con el exterior o la disponibilidad de recursos humanos y técnicos. Pero esta elección es difícil, los límites son difusos, llegando a confundirse ambos sistemas con un tercero: INTERNET.

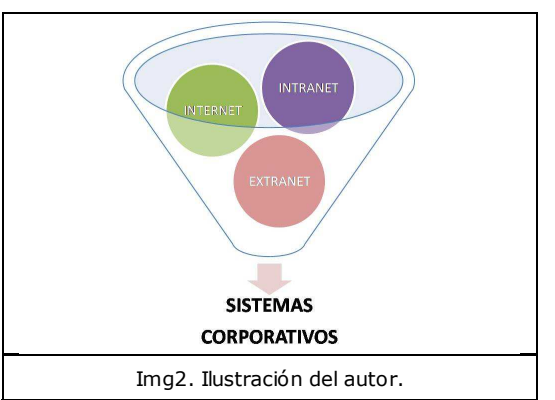

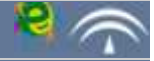

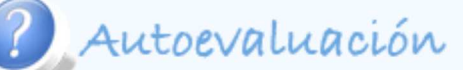

Es frecuente que el acceso a intranets de grandes empresas o de instituciones se realice a través de internet. No debemos confundir la función de cada una de ellas.

Visita la página web del CSIC, Consejo Superior de Investigaciones Científicas.

http://www.csic.es/index.do

Ahora visita la página de acceso a su intranet.

https://cas.csic.es/login?service=https%3A%2F%2Fintranet.csic.es%2F

Contesta a las siguientes preguntas:

- 1. ¿Se parecen en algo?
- 2. ¿Cuál es de acceso público y cuál es privado?
- 3. ¿Cuál es el contenido de cada una de ellas?

Observa que en la segunda página aparecen palabras como *Servicio de Autenticación, usuario y contraseña.*

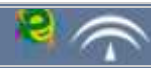

# Importante

Se define una **intranet corporativa** como una estructura informática que permite el acceso a aplicaciones y archivos a un grupo de usuarios bien definido utilizando para ello la tecnología de internet.

En general, los usuarios de una intranet son los trabajadores de la empresa y su principal objetivo es constituir un medio para mejorar las funciones que éstos desempeñan, es decir, mejorar el funcionamiento de la empresa.

Según el artículo de Ángel Olivera "Criterios para construir una intranet corporativa", publicado en www.arearh.com:

*Es irrelevante el tipo de organización (corporación, empresa, institución), en la nueva economía el trabajador debe estar considerado como socio estratégico del negocio; por tanto a él debiéramos entregarle la mejor herramienta para la consecución de sus objetivos.*

Para poder llevarlo a cabo, es necesario realizar un análisis en profundidad de todos los elementos que componen la empresa, de las relaciones tanto horizontales como verticales, que en ella se dan o se podrían dar, de los documentos y de sus productos y servicios. Pero, sobre todo, de los llamados procesos medulares, es decir, las actividades y tareas propias de la naturaleza central de la organización.

#### **La intranet es el corazón en la gestión de una empresa.**

El diseño de una intranet, no debe perder de vista otros objetivos secundarios, relacionados, como toda forma de expresión gráfica, con la imagen de la empresa y con la información que en ella se genera:

Es el organigrama de la empresa, por ello debe determinar las relaciones verticales entre sus miembros con un sistema de permisos y accesos claramente delimitado.

Es la base de datos en la que se almacenan todo tipo de documentos y archivos históricos de la empresa.

Es el catálogo de los productos y servicios de la empresa.

Es el medio de trabajo del personal, por ello debe ofrecer servicios extras que faciliten su trabajo.

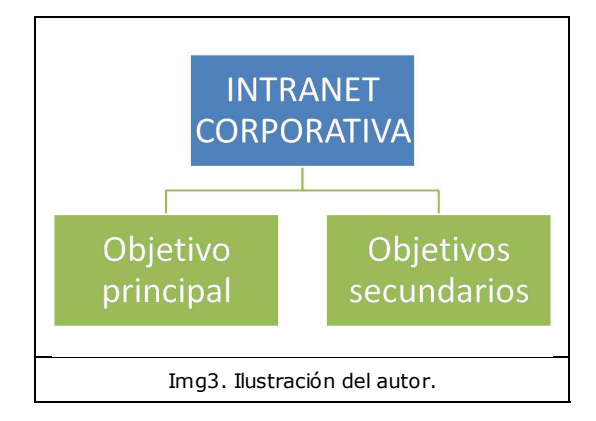

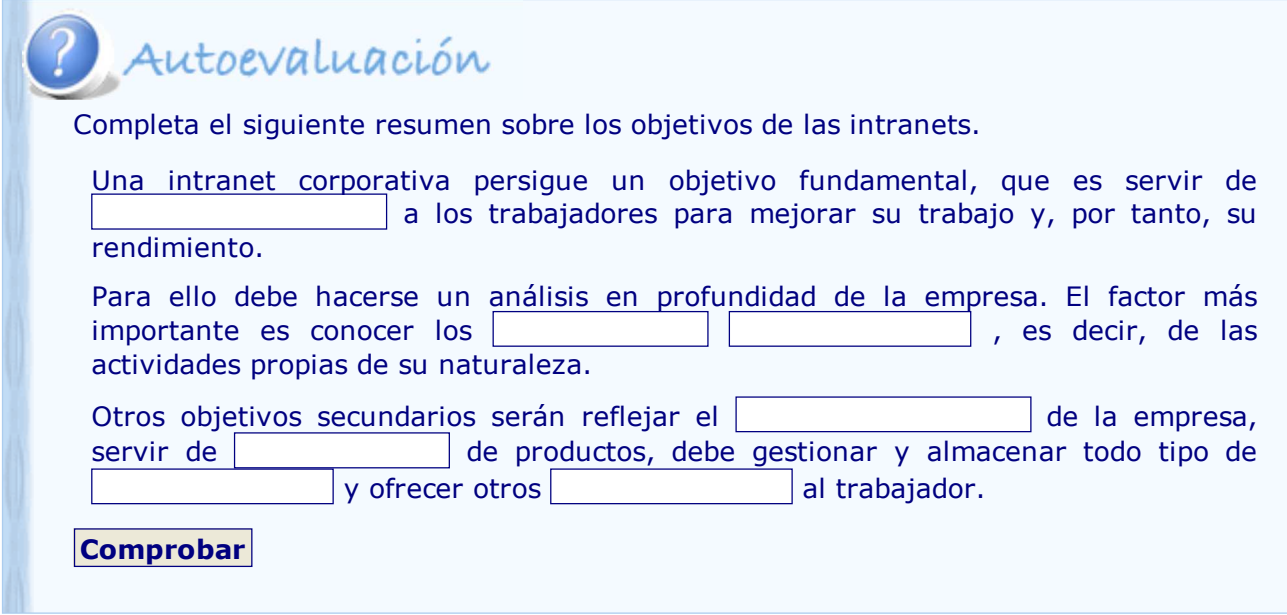

La implantación de una intranet requiere de la creación de una estructura segura, potente y flexible, adaptada específicamente a la empresa y a sus necesidades.

No existe una intranet tipo, sin embargo, las funciones que toda intranet debe cubrir son las derivadas de la captación, del proceso y del almacenamiento de la información.

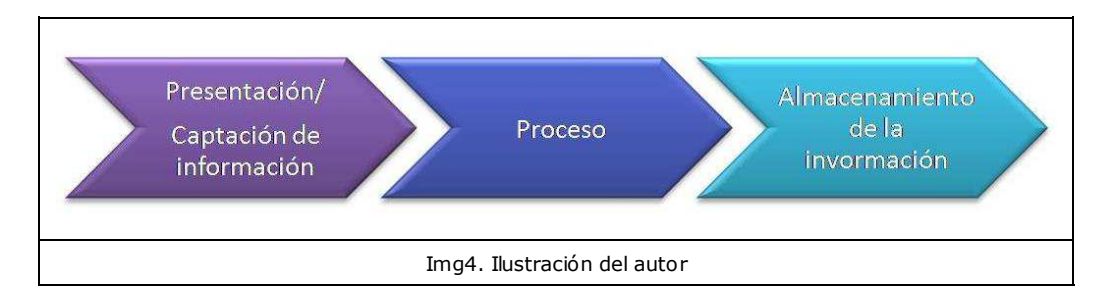

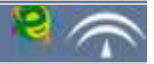

Los elementos que caracterizan una intranet son:

acceso autentificado.- el primer requisito de una intranet es la restricción en cuanto a los usuarios. La seguridad en el acceso a la información y el control de los cambios realizados sólo es posible con una identificación única y privada. Cada usuario dispondrá de un nombre y de una contraseña o password, otorgada por el sistema o elegida por el usuario y validada por el sistema.

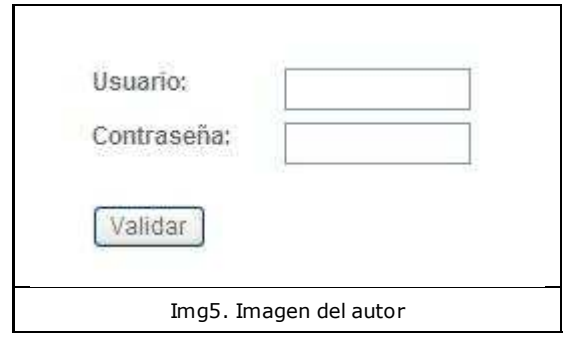

disponibilidad.- una intranet está concebida como una herramienta de trabajo, por lo que debe asegurarse la máxima disponibilidad. El mantenimiento será responsabilidad de un técnico que puede formar parte de la empresa o ser un servicio contratado a terceros. En ambos casos la respuesta ante un problema debe ser inmediata, un paro del sistema conlleva un paro en la empresa.

■ gestión documental.- cada usuario de la intranet accede a la documentación, previa autorización por parte del administrador del sistema. Las operaciones pueden ser de consulta o modificación de datos. El sistema debe asegurar que el control de cambios es realizado continuamente y que queda adecuadamente registrado.

almacenamiento de la información.- con la implantación de una intranet se consigue que toda la información quede almacenada con la seguridad requerida. Una de las funciones básicas de una intranet es realizar periódicamente copias de seguridad del sistema. Éstas

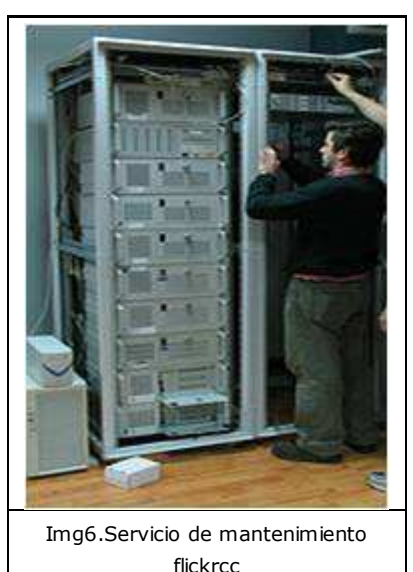

permiten registrar el historial de cambios y recuperar cualquier estado anterior del sistema.

# Autoevaluación

Para acceder a una intranet sólo hay que solicitar un usuario y escribir una contraseña que recuerdes fácilmente.

- o Las intranets funcionan como las páginas web, solicitas acceso y al instante te conceden un usuario.
- El administrador concede los permisos oportunos y nombra a los usuarios.

La empresa de mantenimiento se encarga de hacer revisiones periódicas del sistema.

- o Es fundamental que una empresa especializada se encargue de revisar el sistema.
- El mantenimiento del sistema debe ser constante y eficaz. Cualquier fallo del sistema debe ser subsanado en un tiempo mínimo.

Las copias de seguridad se hacen para guardar la información como los archivos históricos tradicionales de cualquier empresa.

- El objetivo de la realización de copias de seguridad es múltiple: servir de archivo a la empresa, controlar los cambios y poder recuperar el estado del sistema ante cualquier fallo.
- o Las copias de seguridad son un archivo en formato digital de la documentación de la empresa.

### **2.2. Componentes técnicos. Arquitectura Cliente-Servidor**

Las intranets están basadas en una estructura cliente-servidor. Este es el punto de partida para analizar sus componentes. Estas dos palabras definen perfectamente la esencia de una intranet: un usuario necesita algo (cliente) y un administrador (servidor) lo busca mediante unos guardias de tráfico (enrutadores) y lo proporciona mediante autopistas de la información (líneas de conexión).

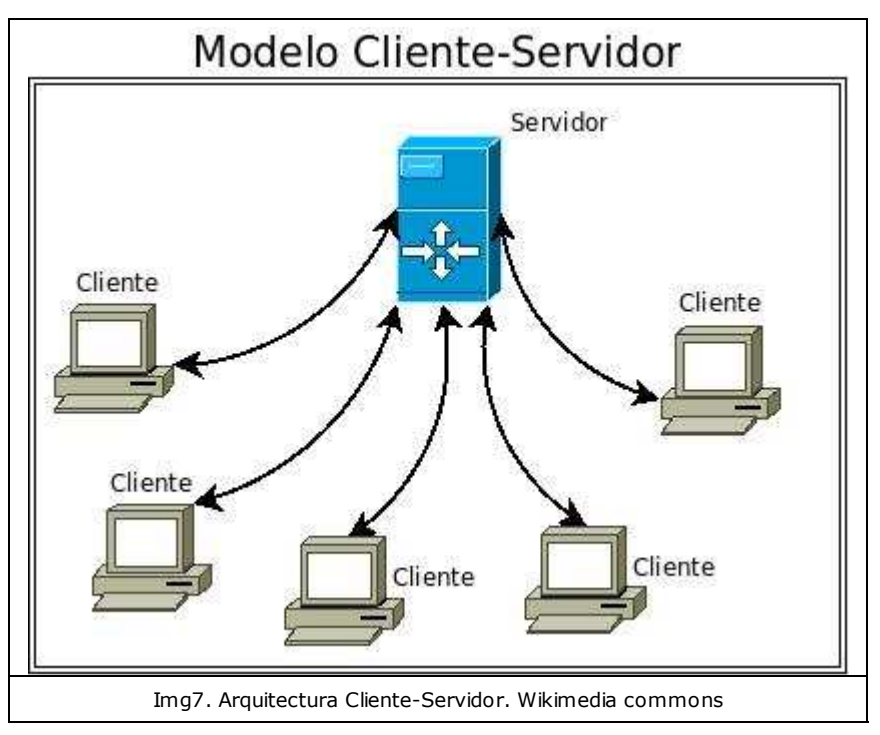

### *A) Servidor*

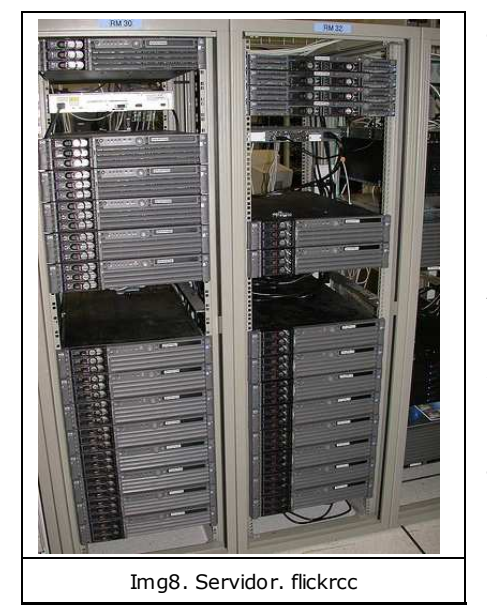

El servidor es el ordenador que gestiona a los usuarios, el flujo de información y el tratamiento seguro de ésta. Para una pequeña red en empresas con un número de usuarios limitado, puede ser un ordenador similar a cualquier ordenador personal o de sobremesa. Sin embargo, los servidores de empresas que manejan gran cantidad de información tienen un aspecto totalmente diferente. En la imagen puedes observar un servidor formado por diferentes armarios que albergan módulos llamados RACs. Aunque dispone de un monitor y un teclado, el resto de elementos es distinto.

Generalmente el servidor se encuentra en una sala aislada y controlada. En esta sala también se encuentran los soportes para realizar las copias de seguridad.

En cuanto a su forma de trabajo, cabe destacar que puede trabajar en plataformas distintas a las de los terminales de los clientes o usuarios, puesto que su función no es ejecutar los programas, sino proporcionar el soporte adecuado. Por ejemplo, el servidor puede usar el sistema operativo Linux y los usuarios trabajar con Windows.

#### *B) Terminales*

Los clientes en estos sistemas son los terminales o puntos de acceso que, previa autorización por parte del administrador del sistema, pueden trabajar en todo o en parte de él (aplicaciones y procesos).

En una arquitectura cliente-servidor, éstos son los elementos activos o maestros (masters) que solicitan información a un elemento estático o esclavo (slave).

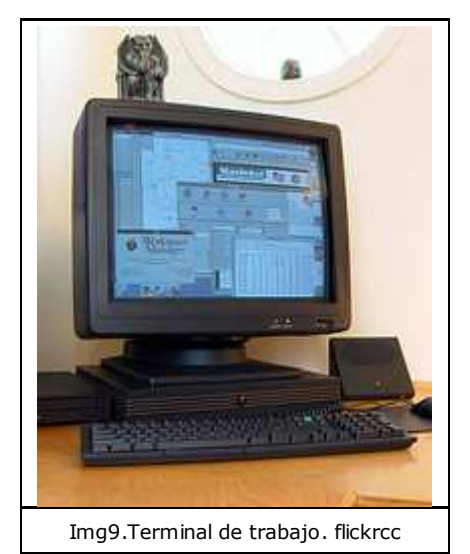

Actualmente, son ordenadores de sobremesa o portátiles con las mismas aplicaciones y características que cualquier equipo que trabaje de forma independiente. Esto es debido al su relativamente bajo coste. Pero, para su funcionamiento como clientes en una intranet no sería necesario más que el mínimo equipamiento en cuanto a memoria y programas. Por ello, al principio a los terminales en grandes empresas (bancos, hacienda, hospitales) se les denominaba terminales tontos, puesto que sólo podían conectarse al servidor y ejecutar el programa de gestión correspondiente. Seguro que recuerdas haber visto algún monitor monocromo con los textos en verde en alguna oficina de las anteriormente mencionadas.

Un terminal de trabajo suele tener los programas necesarios para el empleado y constituir el medio de acceso a la información del servidor. Si la intranet nos

ofrece estos programas, ni siquiera será necesario que residan en el terminal.

Cabe señalar también que los terminales no suelen disponer de periféricos tales como impresora o escáner. Éstos forman parte de la red y se usan dirigiendo la petición al enrutador correspondiente.

### *C) Enrutadores (routers)*

Los enrutadores son los encargados de dirigir el tráfico de información. Su trabajo es bidireccional, identifican el terminal que solicita la información y hacen que ésta le llegue del modo más eficaz y seguro. Para ello leen la dirección IP (Internet Protocol) y seleccionan la mejor ruta.

Además, chequean el estado de las conexiones y su saturación, desviando la información a rutas alternativas si fuese necesario. Actúan pues como herramientas que mejoran el rendimiento de las intranets.

Están formados, como mínimo, por dos puertos físicos: uno de entrada y otro de salida, utilizados para la recepción y envío de datos.

Estos elementos, como veremos en la unidad 2, son fundamentales en cualquier red de trabajo y en el acceso a internet. Les solemos llamar ruters, seguro que este término te suena mucho más.

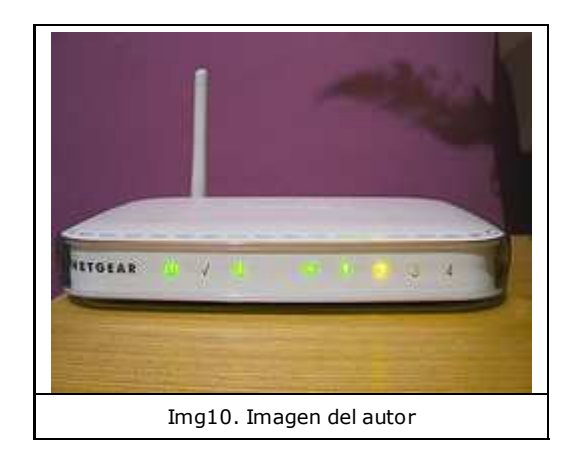

### *D) Líneas de conexión*

Tan importantes como los enrutadores, es decir los guardias de tráfico, son las líneas de conexión, en nuestro símil, las autopistas.

Aunque todo indica que el futuro de las telecomunicaciones pasa por la tecnología sin cables o inalámbrica (wireless o wifi), no podremos prescindir totalmente de estos elementos. En la imagen se muestra el panel de conexiones que comunica el servidor con los terminales.

Estas líneas pueden estar conectadas con enrutadores inalámbricos que transmitirán y recibirán la información mediante emisión de ondas electromagnéticas.

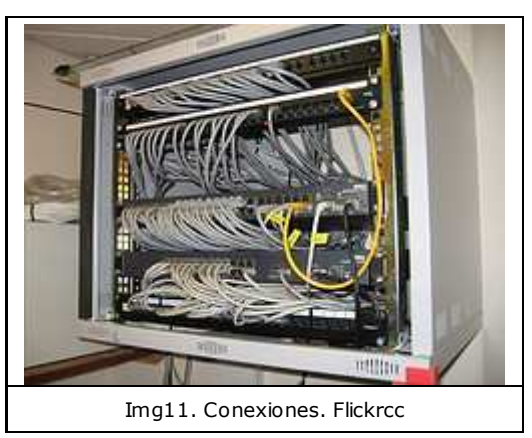

# Autoevaluación

Busca la definición de servidor en cualquier enciclopedia virtual (puedes hacerlo en wikipedia en la dirección http://es.wikipedia.org/wiki/Servidor).

Comprobarás que cuando decimos servidor podemos referirnos a varios conceptos. ¿A cuál nos estamos refiriendo en el tema?

- Un servidor es un programa que da servicios a varios usuarios.
- Un servidor es una máquina que controla el flujo de información de forma segura.
- Un servidor es un ordenador que aloja páginas web.

En el tema se ha mencionado la expresión "terminales tontos" para designar:

- Terminales o clientes que no pueden ejecutar programas propios.
- Terminales o clientes que no tienen que utilizar un nombre de usuario y una contraseña para entrar en la intranet.
- o Terminales o clientes que usan monitores monocromo, generalmente con las letras verdes sobre fondo negro.

¿Cuál de estas opciones sobre enrutadores y líneas de conexión es cierta?

- o Los enrutadores inalámbricos o wifi se usan para acceder a internet, pero no en una intranet.
- o Un enrutador inalámbrico necesita un receptor y un emisor conectado al terminal y al servidor.
- Una intranet tiene que ser inalámbrica o alámbrica, pero no se pueden combinar ambas tecnologías.

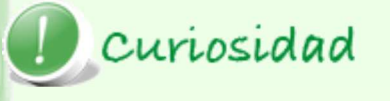

¿Eres capaz de imaginar un mundo sin cables?

En este enlace del periódico digital elEconomista.es puedes leer un artículo y ver un vídeo sobre la oficina sin cables.

La-oficina-sin-cables-en-un-andamio-de-Madrid

### **2.3. Aplicaciones**

Una intranet debe proporcionar aplicaciones capaces de cubrir las necesidades laborales y de comunicación de los trabajadores y trabajdoras de la emrpesa. Este es el motivo por el cual su implantación es un proceso personalizado para cada empresa, que debe partir de un estudio pormenorizado de las necesidades de ésta y tomar en cuenta factores como la disponibilidad de medios y equipos o las necesidades de formación del personal.

Las empresas dedicadas a la implantación de intranets disponen de paquetes de aplicaciones estándar que aseguran la compatibilidad de todos los programas y facilitan la formación del personal. **GIM** 

Las aplicaciones comunes a **Business Vision Consulting, inc.** una intranet tipo son las siguientes: **Business Vision Consulting** Agenda de contactos. ۵ł **Tablón de anuncios.** .<br>"The Ol Roma in Post of the observations)<br>"The Ol Roma in Post of Your Infunct" (Posted on Seb 18 by<br>"StoneSycom" Solicitudes personales Kan Zale Kered on Feb 11 Jam Cady jakedon Feb 11<br>Chras Batzle to med on Feb 11 (certificados, retenciones Courton Maria Idention Feb 10 SS). Oran Dietal Johnne on Feb 10 BO DO SIXUE RIO · Patera Horospithed en Feb 10 **Calendario laboral y** + Can mill loised on Tel: 10<br>+ ExtertSannomisted as Feb 18 Meira<br>A dan O'Fall Hill Victor/Partners Modical calendario de vacaciones. 2004 **Service Yesser Propositions** Consultas de bases de View Trichfeld, I Man Tric Mont Draft of Web Damp you au Reis 11 ag Cara Margi <mark>A</mark> - Institutions (Contract to the Notes of the Notes<br>- The Baurism (Contract to the Notes of the Notes<br>- The newslet of Estati Heads: (Notes of the Notes<br>- Savira Fortunance Install (Roberto Art II de Caral) datos. **DE SALT** Imperience allocations in the conservation of the Care<br>Marine Portamance Tracket, above to Sub 21 by Care<br>Mary <mark>200</mark> **Petición de informes.**  $428$ **Registro de entrada y**  $+ \frac{ \text{Derive Commlin} {\rm A} {\rm mean}}{ \text{inv}( \sqrt{ \frac{1}{2} \sigma^2} )}$ salida de documentos. WILLIAM (Content on Feb 21 Dy Jany Copy) 440 Topo (Created on the 11 by Jury Cedy) 200 Plantillas de . Technology (Osweredow Pine 11 by Jame Coate #10 Change My Vide | Dee Rockwort See Most documentos. Intranets.com **Gestión** de espacios y 曲5cm 位 ■ 編 ○ 口 新 学 □ 0 | Ilhimity | 洋How, | @ ham. ち5cmo | 国Mini. | 画336. | 「夢見 時記 解説のの自由だ □ 1665 recursos (salas de Img12. Intranet Homepage. Imagen de autor. reuniones, vídeoconferencias). Planes de formación (solicitud, consulta, certificación). Herramientas de trabajo en grupo. **Procedimientos del sistema de gestión de la calidad.** 

- Partes de trabajo, seguimiento de proyectos.
- **Gestión de incidencias.**

En la imagen puedes ver la página principal de la intranet de una empresa. Observa que en la barra de la izquierda de la pantalla aparecen los enlaces a las aplicaciones, como en una página web.

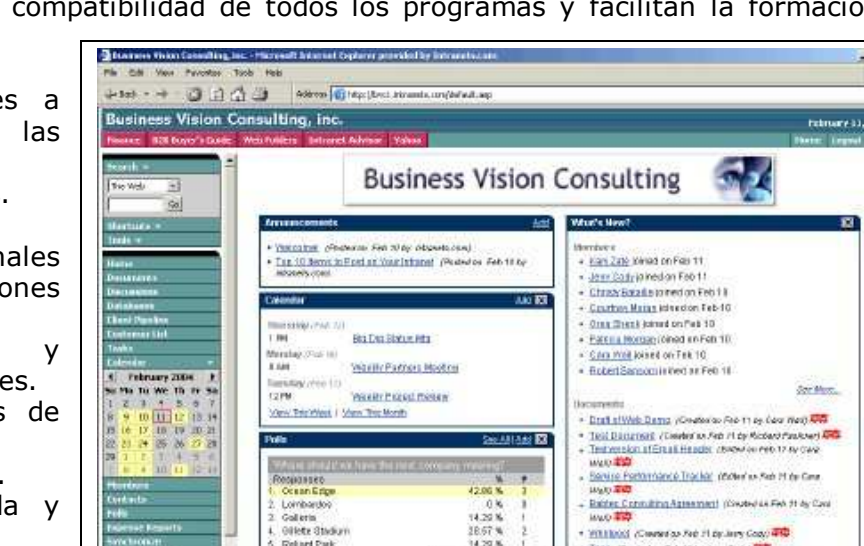

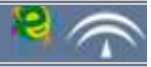

# ? Autoevaluación

En las intranets se establecen jerarquías. El acceso a diferentes aplicaciones será distinto para usuarios, directivos y equipo técnico.

Relaciona cada operación con un tipo de usuario.

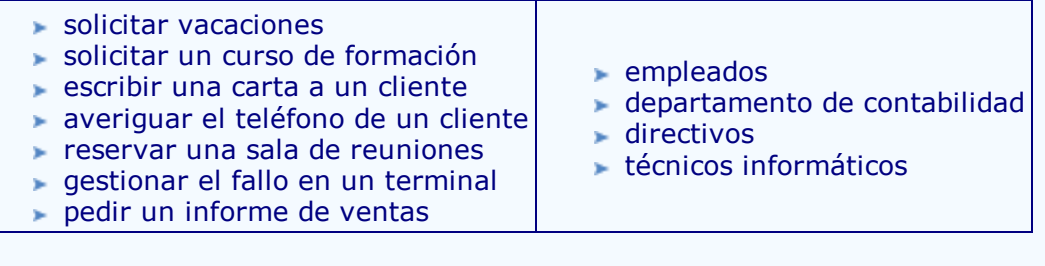

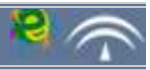

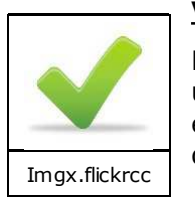

#### **Ventajas**

Recuerda que una intranet no es un simple programa de gestión instalado en un puesto de trabajo, sino que comprende todos los elementos de una empresa. Por ello su proceso de implantación debe ser bien planificado y desarrollado según los siguientes pasos:

**estudio de la empresa** (de sus procesos modulares, de sus relaciones internas y externas, de sus medios técnicos y humanos) → **diseño y montaje** → f**ormación del personal** → **puesta en funcionamiento**.

Si su implantación se ha realizado siguiendo los pasos correctos, su éxito está asegurado. Una intranet ofrecerá **ventajas** como las siguientes:

- Centralización de la información. La información está actualizada en una única versión.
- Compatibilidad entre los archivos de la empresa. Los usuarios comparten las mismas aplicaciones.

Formación del personal. Manejo fácil e intuitivo que permiten su uso con una mínima formación común a todos.

- Comunicaciones internas y externas seguras, eficaces y con un mínimo coste.
- Descentralización del trabajo. Acceso remoto desde cualquier terminal.

# Para saber más

Las empresas que diseñan e implementan intranets saben que la mejor forma de dar a conocer su trabajo es poner como ejemplos sus clientes más prestigiosos.

A continuación te proponemos que visites las siguientes páginas webs y compruebes las empresas que tienen intranets.

- www.intranet.cat
- www.dmacroweb.com/dmacroweb/dm/ejemplos-de-clientes-que-han-adquiridoeste-producto

Observa que algunas empresas poseen una intranet para el personal y una extranet para los socios o colaboradores.

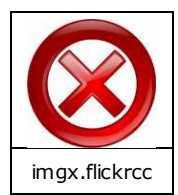

### **Causas de fracaso**

Sin embargo, las intranets no tienen el éxito asegurado. Como todos los proyectos desarrollados en una empresa su fracaso supondrá unos costes en cuanto a tiempo, medios y dinero que van a repercutir en la obtención de beneficios, fin último de cualquier empresa.

Las empresas desarrolladoras de intranets señalan las siguientes causas de fracaso entre las más comunes.

Falta de una hoja de ruta de implementación secuenciada en fases.

Políticas de gestión del cambio erróneas o inexistentes. La implicación de los distintos departamentos y usuarios es un aspecto fundamental.

Mala planificación de requisitos técnicos, tanto en el momento de partida y en el proyecto final.

- Falta de integración con otros sistemas ya existentes en la empresa.
- Poca funcionalidad para el usuario, dificultad en su uso o mala formación.
- Escasez de recursos o minimización de los mismos.

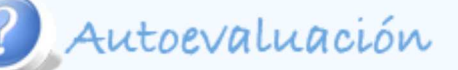

Busca en la siguiente sopa de letras cinco términos relacionados con los problemas que pueden conducir al fracaso en el diseño e implantación de una intranet.

- 1. FASES
- 2. IMPLICACIÓN
- 3. RECURSOS
- 4. INTEGRACIÓN
- 5. FUNCIONAL

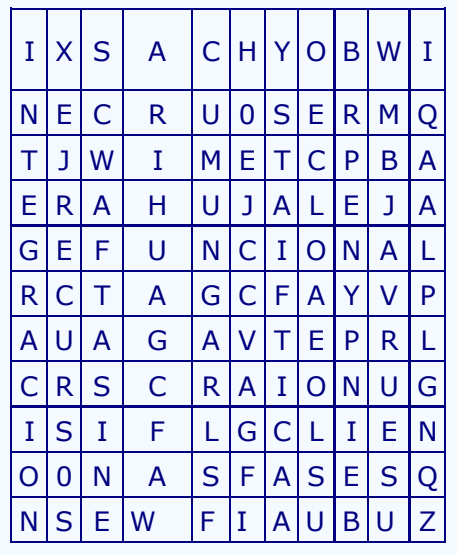

### **3. EXTRANET CORPORATIVA**

¿Has realizado alguna vez operaciones bancarias por internet?

Las empresas que ofertan servicios a clientes o se relacionan con ellos continuamente, como la de nuestro protagonista el Sr. Computer, necesitan que su sistema corporativo esté, en cierto modo, abierto.

¿Recuerdas? Se trata de una empresa de regalos publicitarios. Su éxito se basa en ofertar un buen servicio, pero también necesita una relación continua con los proveedores.

Un sistema corporativo basado en internet es aquel que usa como elementos fundamentales las líneas de comunicación de banda ancha, el protocolo de comunicación TCP IP y los navegadores. Este sistema se caracteriza por una estructura informática abierta a personas externas a la empresa, permitiéndoles la participación en operaciones que forman parte de sus procesos medulares.

Es importante señalar que cuando en el tema se menciona internet, no nos estamos refiriendo a la World Wide Web, o estructura de sitios y páginas web, sino al uso de la red de acceso público como medio de trabajo.

Por tanto, no es accesible a todo el público, sólo a los usuarios definidos previamente por la empresa o a las zonas también definidas previamente, estableciéndose una relación privada con acceso externo. Esta herramienta se denomina extranet.

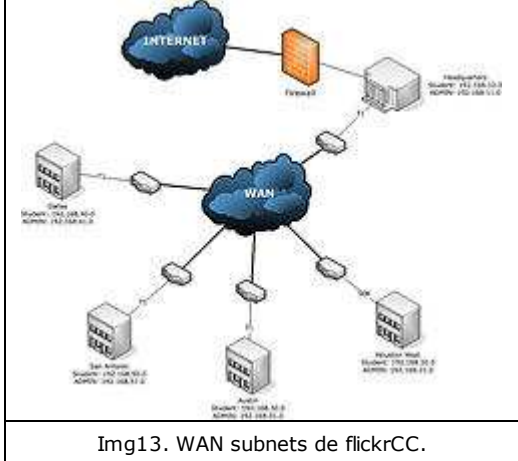

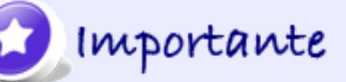

Se define una **extranet** corporativa como un estructura informática privada que permite organizar, compartir y transmitir información entre un grupo de usuarios que pueden pertenecer o no a la empresa.

Una extranet es un sistema intermedio que tiene un componente de red privada (como una intranet) y otro de acceso público (como internet).

El objetivo principal de una extranet corporativa, al igual que el de una intranet, es constituir una herramienta que facilite el trabajo y que, por tanto, permita a la empresa obtener ventaja con respecto a la competencia en cuando a gestión, almacenamiento de la información, seguridad y relación con el exterior.

Asimismo debe cumplir otros objetivos, cobrando especial importancia los relacionados con la imagen de la empresa: servir de folleto y catálogo de productos y servicios.

Además, aparece una necesidad derivada del caracter de las empresas que optan por este sistema corporativo: informatizar también las relaciones con clientes, proveedores y comerciales.

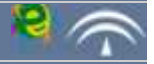

# Autoevaluación Si has leído atentamente el contenido de este apartado podrás responder a las siguientes cuestiones. ▶ Una extranet es una red de trabajo usada en otros países. Verdadero  $\circ$  Falso  $\circ$  Una extranet es un sistema corporativo basado en el uso de internet. Verdadero <sup>O</sup> Falso <sup>O</sup> Las empresas que usan extranet tienen como objetivo mejorar su competitividad. Verdadero <sup>O</sup> Falso <sup>O</sup> El diseño gráfico de una extranet no es importante, sólo el contenido. Verdadero  $\circ$  Falso  $\circ$

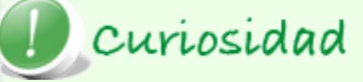

El lenguaje evoluciona de acuerdo con las necesidades de cada momento. Continuamente surgen nuevos términos que, en muchos casos, suenan a "chiste". Cuando un término es aceptado por la comunidad de expertos en una materia (economía, ciencia, telecomunicaciones) es que éste es necesario para describir algo (un producto, un proceso, un sistema, una magnitud) diferente de lo existente hasta el momento.

La palabra extranet no es un capricho. Su uso surge en los años 90 para describir un nuevo sistema corporativo *extended intranet* y es introducido por directivos de la empresa Netscape Communications Corporation. Desde entonces su uso se ha extendido tanto que hoy es un término común. Consultando en un buscador la palabra extranet, por ejemplo, en Google obtenemos 11.500.000 resultados.

### **3.1. Aplicaciones**

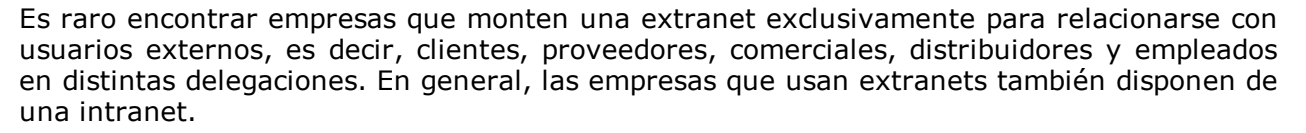

Estos sistemas corporativos surgen por la necesidad de gestionar gran cantidad de información de forma segura y de simplificar y unificar el trabajo.

Por ello, este punto se centra en aplicaciones de una extranet que no se incluyen en las de una intranet.

- Consulta y realización de pedidos.
- **Petición de presupuestos.**
- Consulta de catálogos.
- Ofertas personalizadas para cada cliente.
- Servicio de Asistencia Técnica y repuestos.
- **Descarga de software y documentación.**
- Compartir proyectos de trabajo.
- Integración con la administración de relaciones con los clientes (CRM).
- Integración con la planificación de recursos empresariales (ERP).

# Curiosidad

El término **CRM** hace referencia a las relaciones con los clientes y el término **ERP** a la planificación de los recursos empresariales. La primera aplicación está relacionada con usuarios externos a la empresa y será por tanto fundamental en una extranet. La segunda aplicación está relacionada con procesos internos como la contabilidad y será fundamental en una intranet.

Las empresas necesitan en muchas ocasiones conectar ambas aplicaciones para gestionar la información en una sola base de datos. Pero este proceso es complejo debido a los niveles de seguridad que requiere el acceso externo a ciertas aplicaciones de la empresa.

Las operaciones complicadas requieren un esfuerzo es cuanto a recursos humanos y medios técnicos que se traducen en un alto coste. La valoración de la necesidad de integrar todos los sistemas de la empresa será una decisión importante, que puede afectar en gran medida a la organización interna de la empresa.

En el siguiente artículo puedes profundizar en estos nuevos términos: http://www.microsoft.com/spain/medianaempresa/businessvalue/CRM-ERPintegration.mspx.

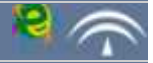

La característica principal es que la extranet utiliza intenet como medio de comunicación. Por ello, entre las aplicaciones se encuentran algunas comunes con un servicio web.

Mailing.- para enviar e-boletines periódicos, ofertas, calendario de eventos.

Generador de formularios.- para recoger información de forma sencilla, segura y uniforme.

Acceso móvil.- para proporcionar acceso desde otros dispositivos distintos de un ordenador.

Las extranets nos proporcionan herramientas muy potentes para los trabajos colaborativos que requieren participación de usuarios en puntos dispersos y remotos. Por ello son básicas los siguientes campos:

- creación de foros, para ocio o para discusión en entidades e instituciones.
- desarrollo de programas educativos o de formación.
- proyectos comunes a varias compañías con un objetivo común de trabajo.

groupware para el desarrollo de nuevas aplicaciones por varias compañías con un objetivo común.

- redes de conocimiento en universidades, asociaciones y centros de formación.
- actividades de investigación.
- bolsas de trabajo.

# Para saber más

Un ejemplo típico de extranets son las instituciones públicas como las universidades.

Consulta la web de la Universidad Complutense de Madrid y comprueba que su extranet tiene un nombre especial: "metanet". https://metanet.ucm.es/ Consulta en las páginas web de las universidades de tu comunidad autónoma si tienen extranet.

# **3.2. Ventajas**

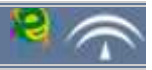

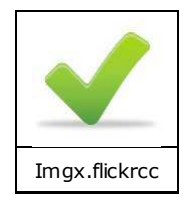

#### **Ventajas**

Una extranet ofrece ventajas como la comunicación entre empleados de distintas delegaciones (incluso en distintos países), con clientes y proveedores, restringiendo el acceso a distintas aplicaciones.

Entre las ventajas más significativas se encuentran las siguientes:

- **Rapidez y eficacia en las gestiones con clientes y proveedores.**
- Flexibilidad en los horarios.
- Control y sequimiento sobre los pedidos, ofertas y stocks.
- Control de los pagos y de la facturación.
- Reducción de tiempos y costes por la estandarización de las tareas.
- Reducción de errores en todos las relaciones de la empresa.
- Seguridad en las transacciones económicas.

# $\equiv$  Actividad de lectura

Consulta la página web de una empresa especializada en el diseño de extranets y relaciona las ventajas que has estudiado con su oferta.

Te proponemos esta página, pero hay muchas más.

http://www.acens.com/productos/redes-privadas

Contesta a las siguientes preguntas:

- a) ¿Qué nombre emplea la empresa para designar a las extranets?
- b) ¿A qué tipo de empresa está dirigida la información que ofertan?

Aunque el título sugiera una ferviente lucha, la realidad es que no hay nada por lo que pelear. Las ventajas o desventajas del uso de un sistema u otro dependerán exclusivamente de nuestras necesidades.

Las intranets y las extranets tienen en común muchas características y se basan en la tecnología de internet. La principal diferencia es el uso que de estos sistemas se va a hacer:

internet como sistema de páginas web o Worl Wide Web es un sistema de acceso público sin ninguna finalidad como herramienta de trabajo.

extranet es una herramienta de trabajo entre usuarios de la empresa y usuarios externos.

intranet es básicamente una herramienta de trabajo para empleados de la empresa.

En la siguiente tabla se hace una comparación entre las posibilidades de los tres sistemas:

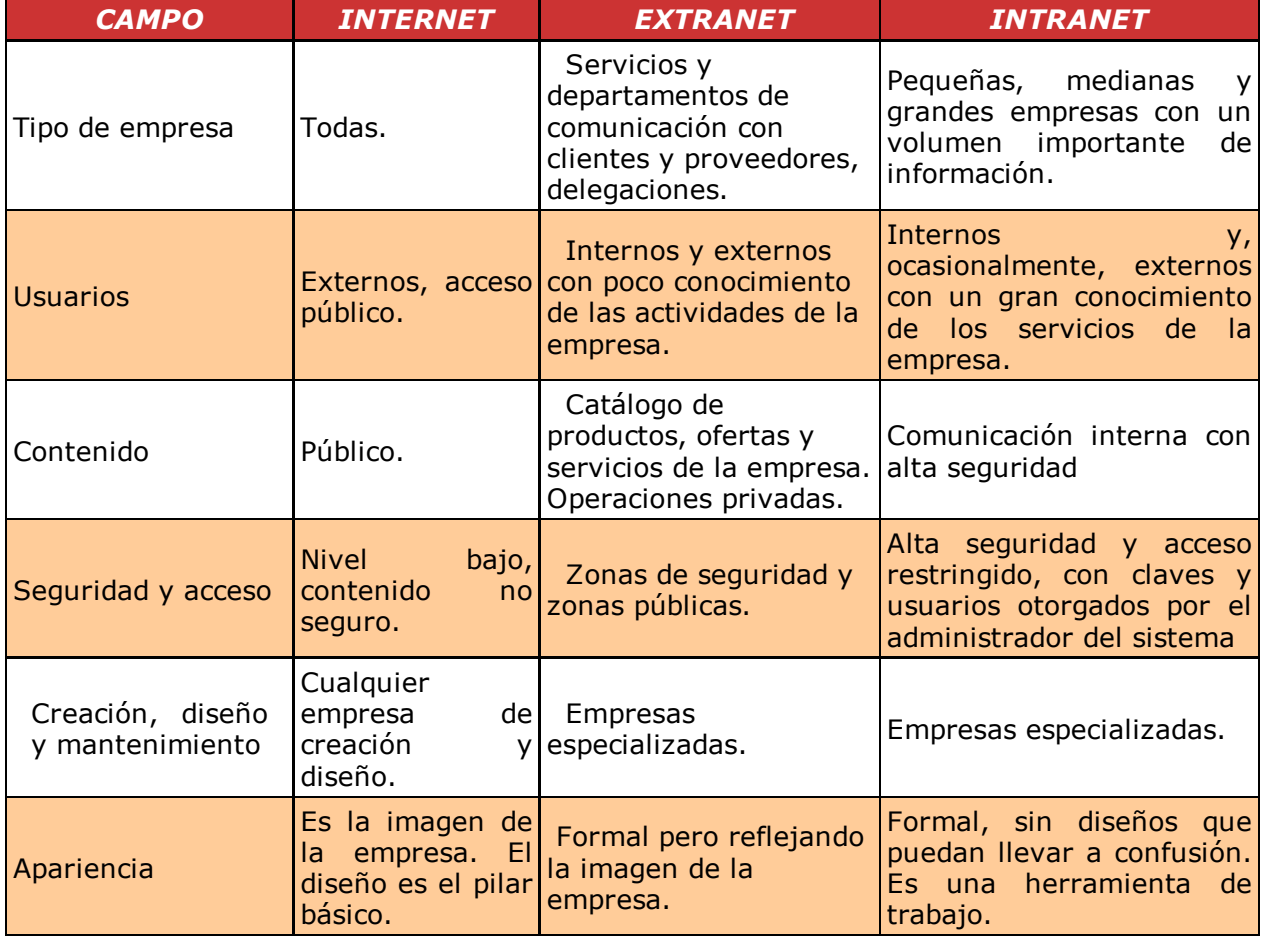

# Para saber más

Las mayoría de enciclopedias (como wikipedia) y buscadores, cuando consultamos la expresión INTRANET VERSUS EXTRANET nos derivan a un artículo de Steven L. Telleen, posible creador del término en 1998. En esta dirección encontrarás un extracto del artículo en el que se definen ambos términos.

El autor coloca frente a frente los dos conceptos, estableciendo las coincidencias y diferencias en una sola frase.

http://www.aunmas.com/guias/intranet/int\_diferencias.htm

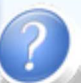

# Autoevaluación

Completa el siguiente crucigrama escribiendo la palabra que corresponda a cada definición en los espacios en blanco. Con las iniciales de todas las definiciones obtendrás una palabra clave de las aprendidas en el tema.

1. Tecnologías en las que se basan las intranets y las extranets.

2. El sufijo de los dos términos hace referencia al trabajo remoto entre varios ordenadores interconectados. En inglés significa red.

3. Los ordenadores que se conectan al servidor son los .............

4. Si se siguen los pasos adecuados, la puesta en marcha de una intranet será un ..............

5. Término coloquial con el que denominamos a los dispositivos que dirigen el tráfico de información.

6. Uno de los creadores de los términos intranet y extranet era un ejecutivo de esta empresa.

7. Una extranet estará a disposición de usuarios internos y .......... a la empresa.

8. Una de las ventajas de una intranet es facilitar la colaboración y el ......... en grupo.

Escribe las palabras en mayúsculas y sin tildes.

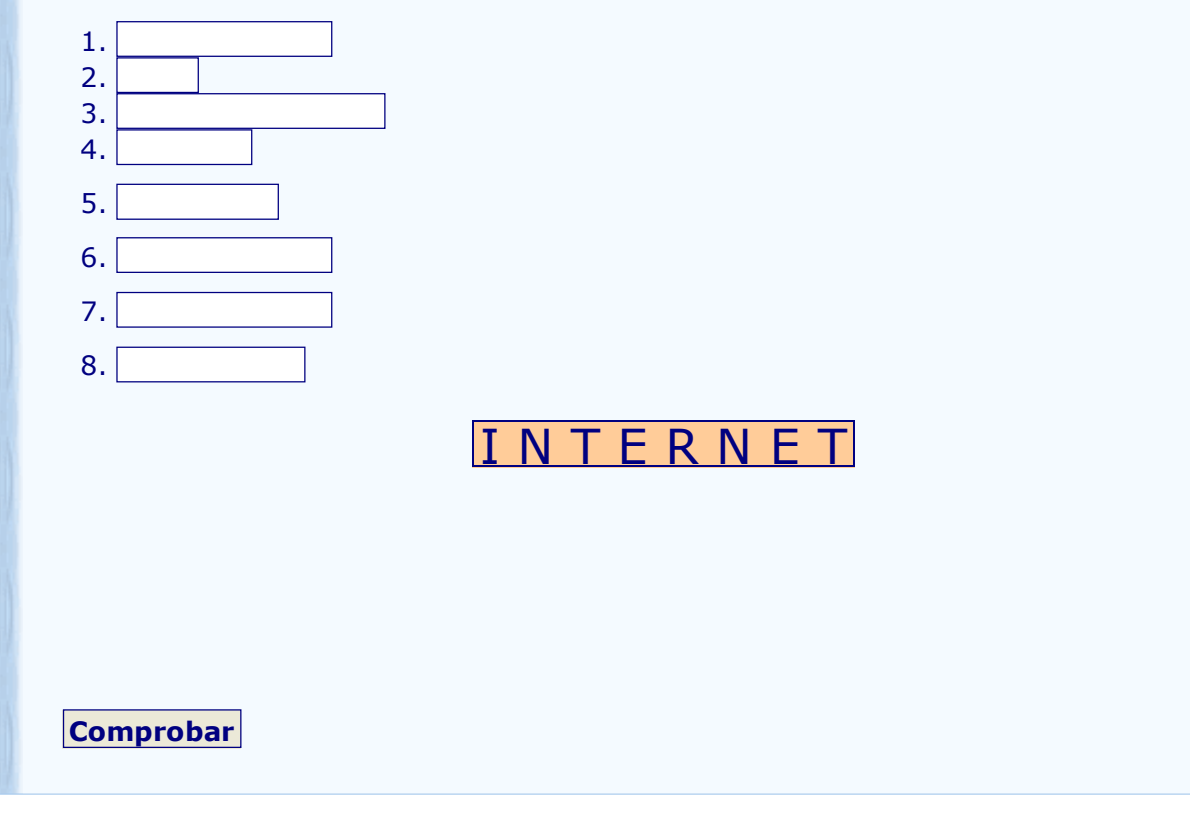